# Introduction To Files In <u>Python</u>

In this section of notes you will learn how to read from and write to files in your programs.

## **Why Bother With Files?**

•Many reasons:

- Too much information to input all at once
- The information must be persistent (RAM is volatile)
- Data entry of information is easier via a text editor rather than through the computer program that you write.

-Etc.

## <u>What You Need In Order To Read</u> <u>Information From A File</u>

- 1. Open the file and associate the file with a file variable
- 2. A command to read the information

James Tam

## 1. **Opening Files**

Prepares the file for reading:

- A. Links the file variable with the physical file (references to the file variable are references to the physical file).
- B. Positions the file pointer at the start of the file.

#### Format:<sup>1</sup>

<file variable> = open (<file name>, "r")

### **Example:**

(Constant file name) inputFile = open ("data.txt ", "r")

#### OR

(Variable file name: entered by user at runtime) filename = raw\_input ("Enter name of input file: ") inputFile = open (filename, "r")

1 Assumes that the file is in the same directory/folder as the Python program.

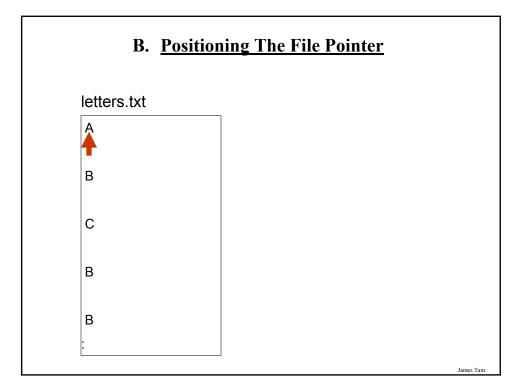

## 2. Reading Information From Files

Typically reading is done within the body of a loop

#### Format:

for <variable to store a string> in <name of file variable>: <Do something with the string read from a file>

#### **Example:**

for line in inputFile: print line

## **Reading From Files: Putting It All Together**

The complete online version of the program can be found in UNIX under: /home/231/examples/files/grades.py

inputFileName = raw\_input ("Enter name of input file: ")
inputFile = open (inputFileName, "r")
print "Opening file", inputFileName, " for reading."

# While we haven't read past the end of the file continue reading from# it.for line in inputFile:

print line

inputFile.close() print "Completed reading of file", inputFileName,

| An Alternate Method Of Getting Input                                                                             |                                     |           |
|----------------------------------------------------------------------------------------------------|-------------------------------------|-----------|
| •Command line arguments: inputs given to a program as it's run.                                                  |                                     |           |
| •The complete online version of the program can be<br>found in UNIX under:<br>/home/231/examples/files/grades.py |                                     |           |
| •Example execution: "python command_line.py<br>first_input 2ndInput"                                             |                                     |           |
| << Filename: command_line1.py >>                                                                                 |                                     |           |
| import sys                                                                                                    |                                     |           |
| def main ():                                                                                                    |                                     |           |
| first = sys.argv[0]                                                                                              | # Name of program (command_line.py) |           |
| second = sys.argv[1]                                                                                             | # First input (first_input)         |           |
| third = sys.argv[2]                                                                                              | # Second input (2ndInput)           | James Tam |

# An Alternate Method Of Getting Input (2)

•The complete online version of the program can be found in UNIX under: /home/231/examples/files/command\_line2.py

<< Filename: command\_line2.py >> import sys def main (): arguments = sys.argv[0:] for argument in arguments: print argument main ()

## What You Need To Write Information To A File

- 1. Open the file and associate the file with a file variable
- 2. A command to write the information

James Tan

## 1. **Opening The File**

#### Format:

<name of file variable> = open (<file name>, "w")

#### **Example:**

(Constant file name) outputFile = open ("gpa.txt", "w")

(Variable file name: entered by user at runtime) outputFileName = raw\_input ("Enter the name of the output file to record the GPA's to: ") outputFile = open (outputFileName, "w")

# 3. Writing To A File

#### Format:

outputFile.write (temp)

#### **Example:**

# Assume that temp contains a string of characters. outputFile.write (temp)

James Tam

James Tan

## Writing To A File: Putting It All Together

•The complete online version of the program can be found in UNIX under: /home/231/examples/files/grades2.py

inputFileName = raw\_input ("Enter the name of input file to read the grades from: ")

outputFileName = raw\_input ("Enter the name of the output file to record the GPA's to: ")

# Open file for reading inputFile = open (inputFileName, "r") outputFile = open (outputFileName, "w")

# Update user on what is happening.

James Tam

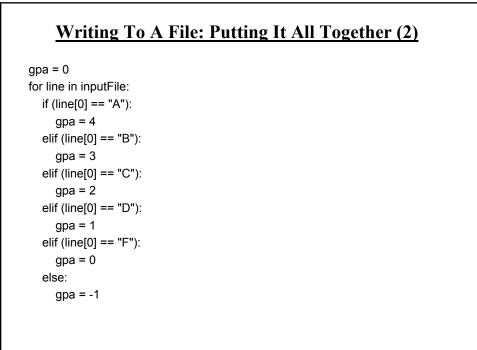

# Writing To A File: Putting It All Together (3)

temp = str (gpa) temp = temp + '\n' print letter[0], '\t', gpa outputFile.write (temp)

inputFile.close () outputFile.close () print "Completed reading of file", inputFileName, print "Completed writing to file", outputFileName,

## Another Example Reading From A File Into A String

•The complete online version of the program can be found in UNIX under: /home/231/examples/file\_list.py

inputFile = open ("input.txt", "r")
for line in inputFile:
 i = 0
 for ch in line:

print i, ch, i = i + 1

print

## Building An Arbitrary Sized List By Reading From File

•The complete online version of the program can be found in UNIX under: /home/231/examples/file\_list2.py

inputFile = open ("input2.txt", "r")

myList = [] for line in inputFile: myList.append(line)

inputFile.close()

### Building An Arbitrary Sized List By Reading From File (2)

```
row = 0
for line in myList:
if (row < 10):
print row, line,
else:
temp = row + 55
ch = chr(temp)
print ch, line,
row = row + 1
```

James Tam

# **Error Handling With Exceptions**

•Exceptions are used to deal with extraordinary errors.

•Typically these are fatal runtime errors.

•Example: trying to open an non-existent file

James Tam

## **Exceptions:** Example

•An executable version can be found in UNIX under: /home/231/examples/file\_exception.py

fileOpened = False
while (fileOpened == False):
 inputFilename = raw\_input ("Enter the name of the input file: ")
 try:
 inputFile = open (inputFilename, "r")
 fileOpened = True
 except IOError:
 print "Could not open file", inputFilename

# Exceptions: Example (2)

for line in inputFile: print line,

inputFile.close()

James Tam

## You Should Now Know

- •How to open a file for reading
- •How to open a file a file for writing
- •The details of how information is read from and written to a file
- •How to close a file and why it is good practice to do this explicitly
- •What is a command line argument
- •How to read and use command line arguments
- •How to read from a file of arbitrary size
- •How to build an arbitrary sized list by reading the information from a file
- •How exceptions can be used in conjunction with file input